**The Ninth International Conference on Advances in Databases, Knowledge, and Data Applications, Mai 21 - 25, 2017 - Barcelona, Spain** 

## **Tutorial: Data Manipulation and Data Transformation using the Shell Andreas Schmidt, Steffen Scholz**

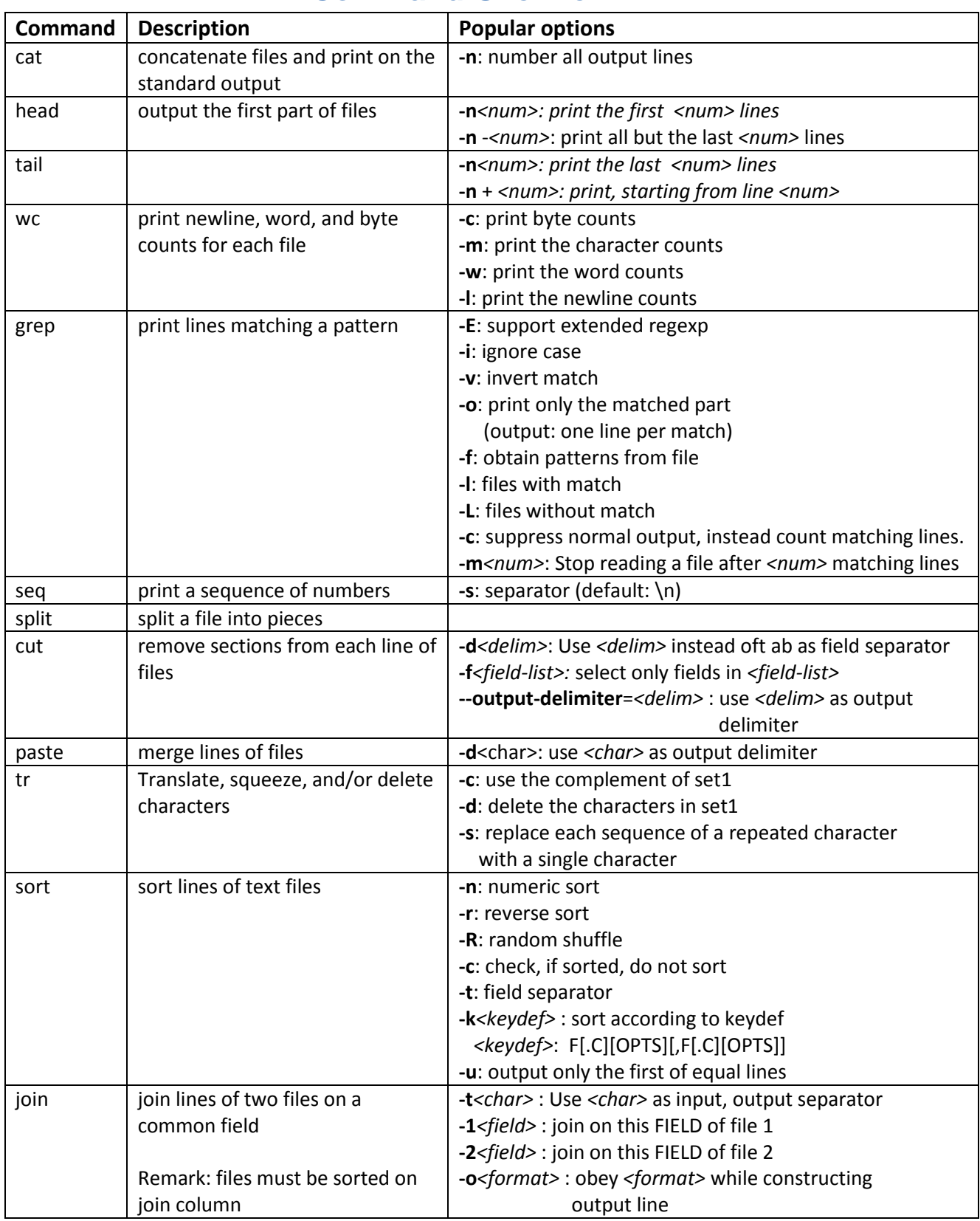

## **Command Overview**

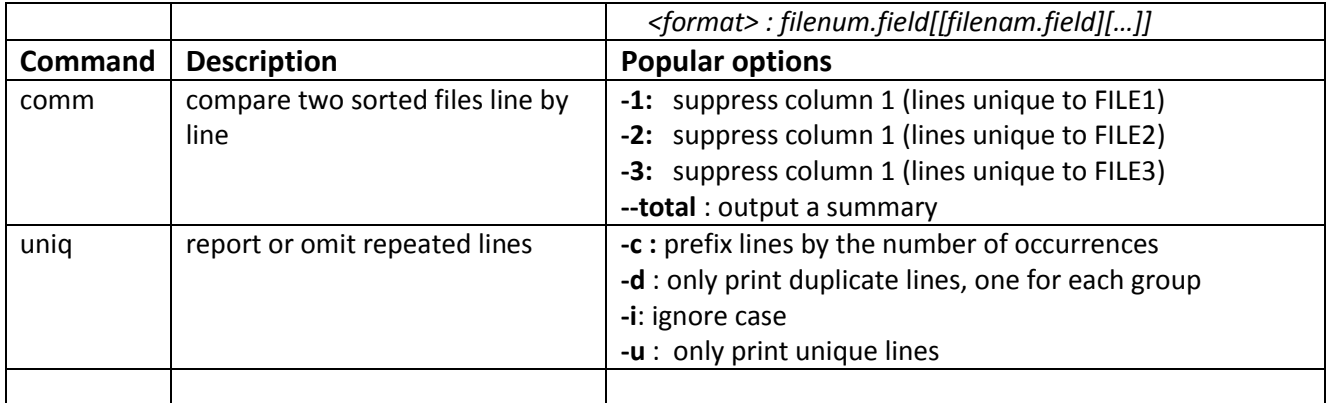

## **sed – stream editor for filtering and transfering text**

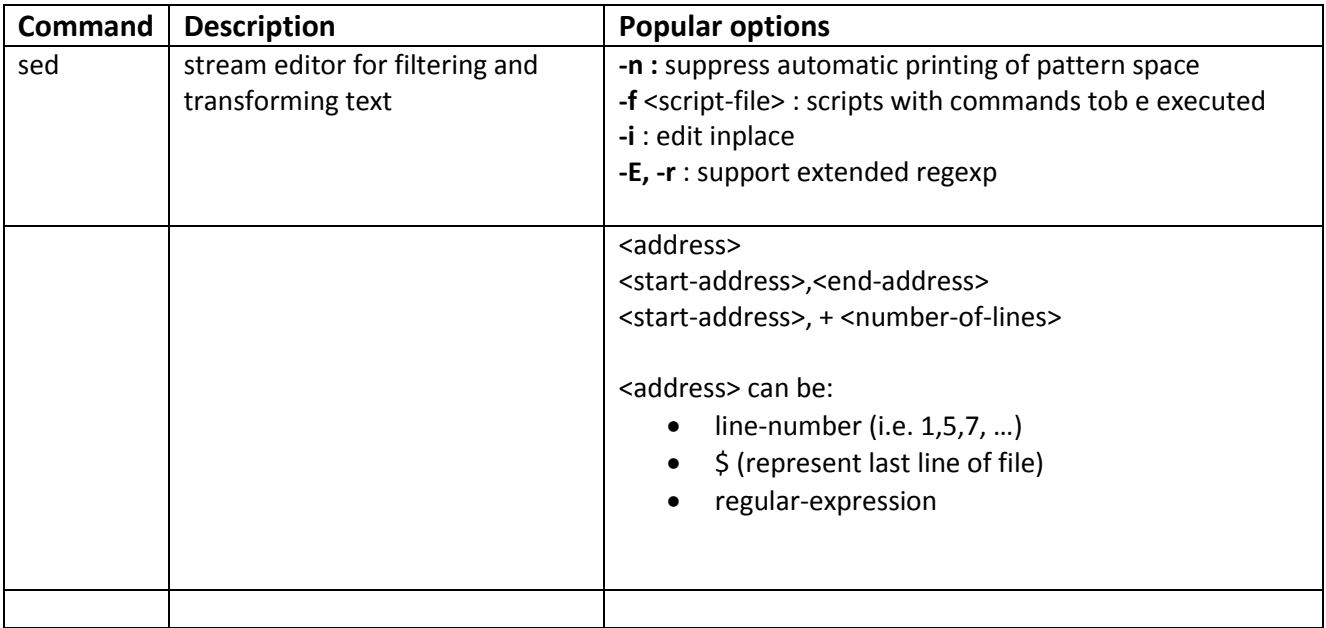

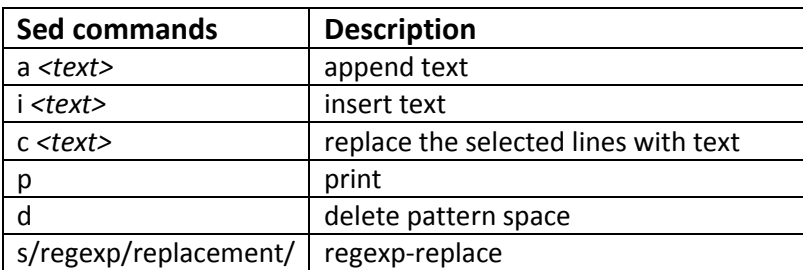

## *sed-Examples:*

- 
- sed -i '/Aachen/ d' city.csv # delete line(s) containing Aachen (inplace)
- sed '2i Karlsruhe,D,"Baden Wuerttemberg",301452,49.0,6.8' city.csv
	- # insert , Karlsruhe ...' at line 2
- sed -Ei '/<script>/,/<Vscript>/d' jaccard.html # remove all script-sections
- sed -i 's/\bNULL\b/\\N/g' city.csv  $\qquad$  # replace NULL ->\n
- sed -n  $'5,10p;23p;56,71p'$  city.csv # print lines 5-10, 23, 56-71
- 
-